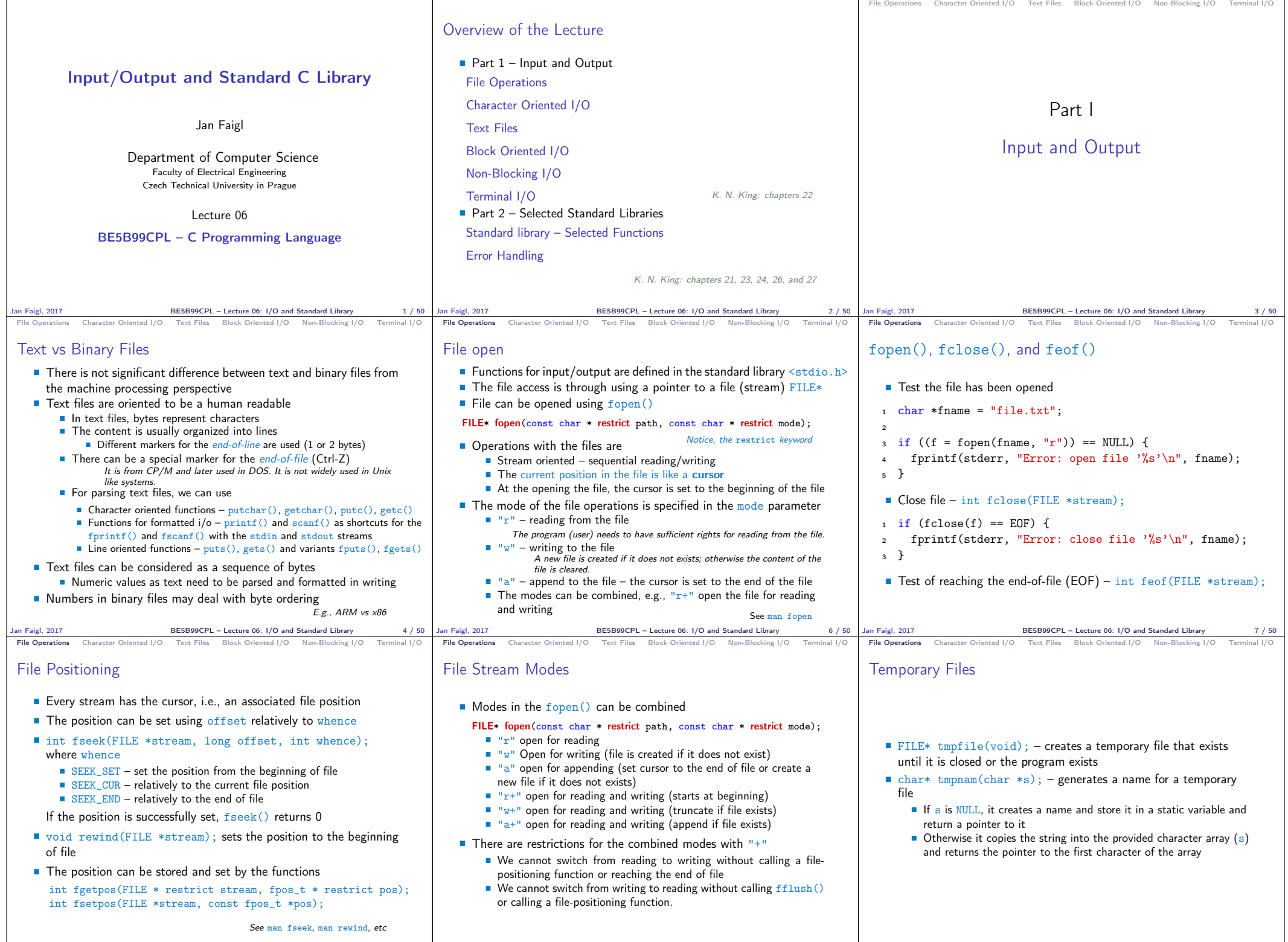

Jan Faigl, 2017 BE5B99CPL – Lecture 06: I/O and Standard Library 8 / 50 Jan Faigl, 2017 BE5B99CPL – Lecture 06: I/O and Standard Library 9 / 50 Jan Faigl, 2017 BE5B99CPL – Lecture 06: I/O and Standard Library 10 / 50

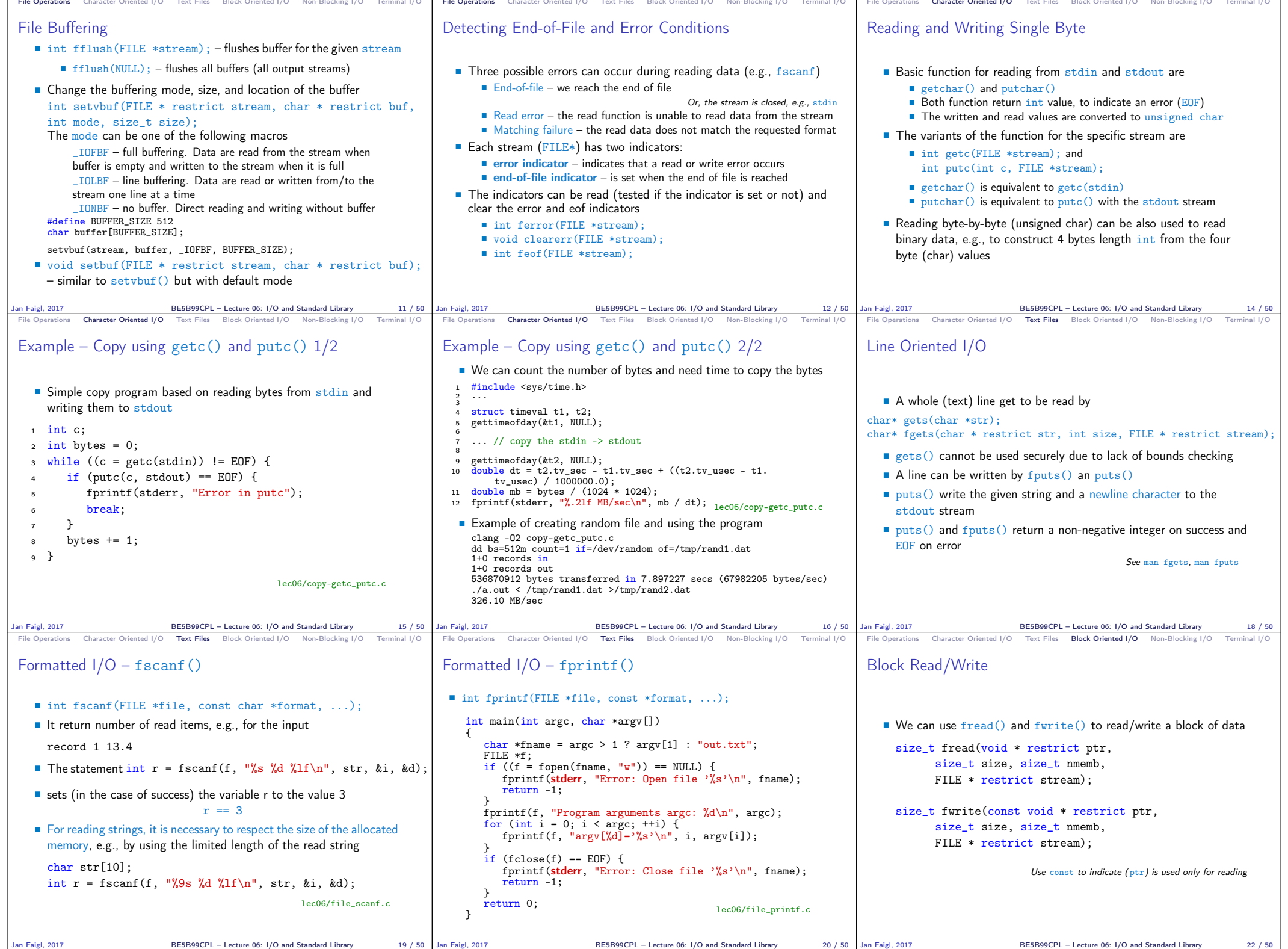

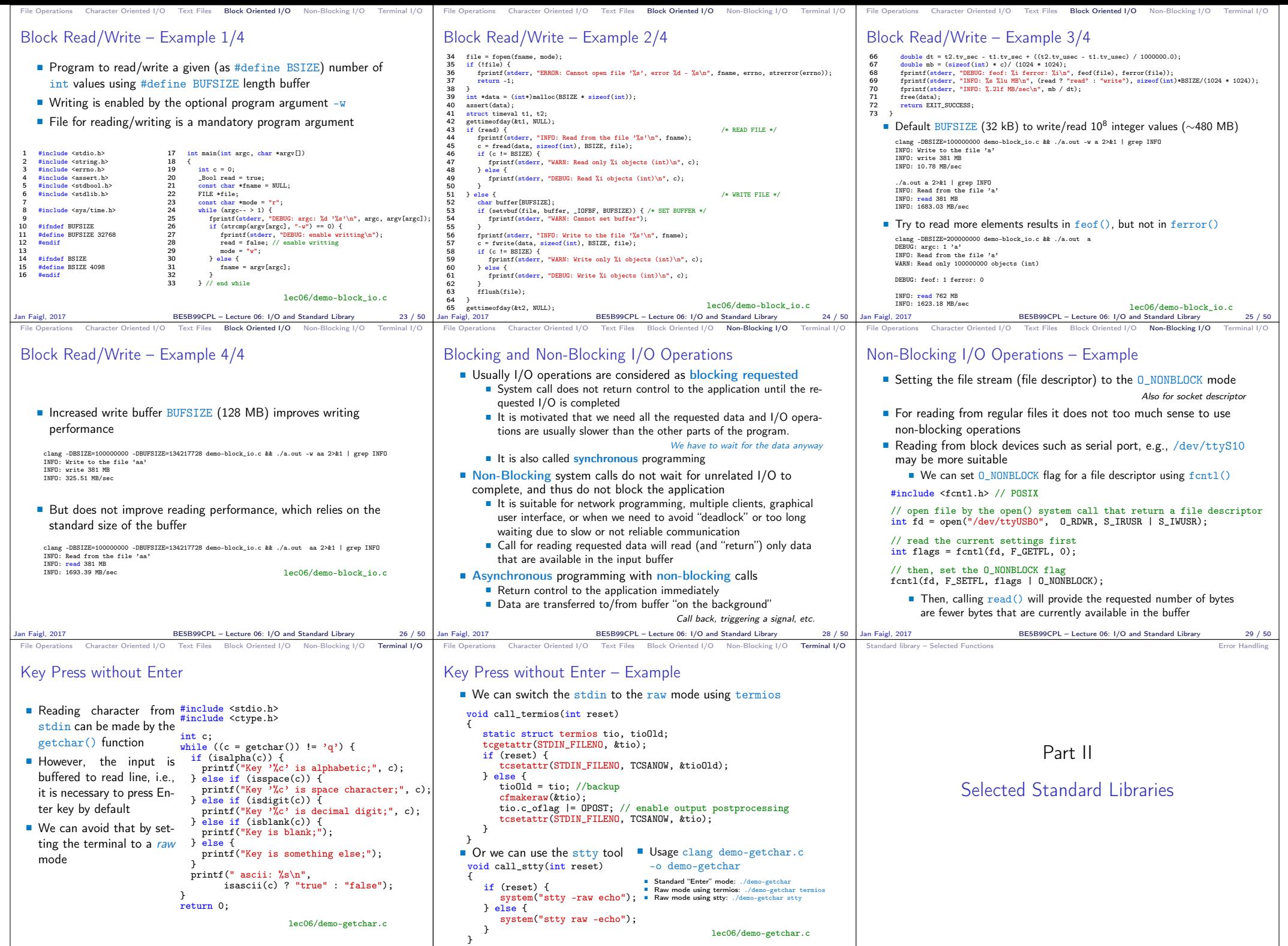

Jan Faigl, 2017 BE5B99CPL – Lecture 06: I/O and Standard Library 32 / 50 Jan Faigl, 2017 BE5B99CPL – Lecture 06: I/O and Standard Library 33 / 50

Jan Faigl, 2017 BE5B99CPL – Lecture 06: I/O and Standard Library 31 / 50

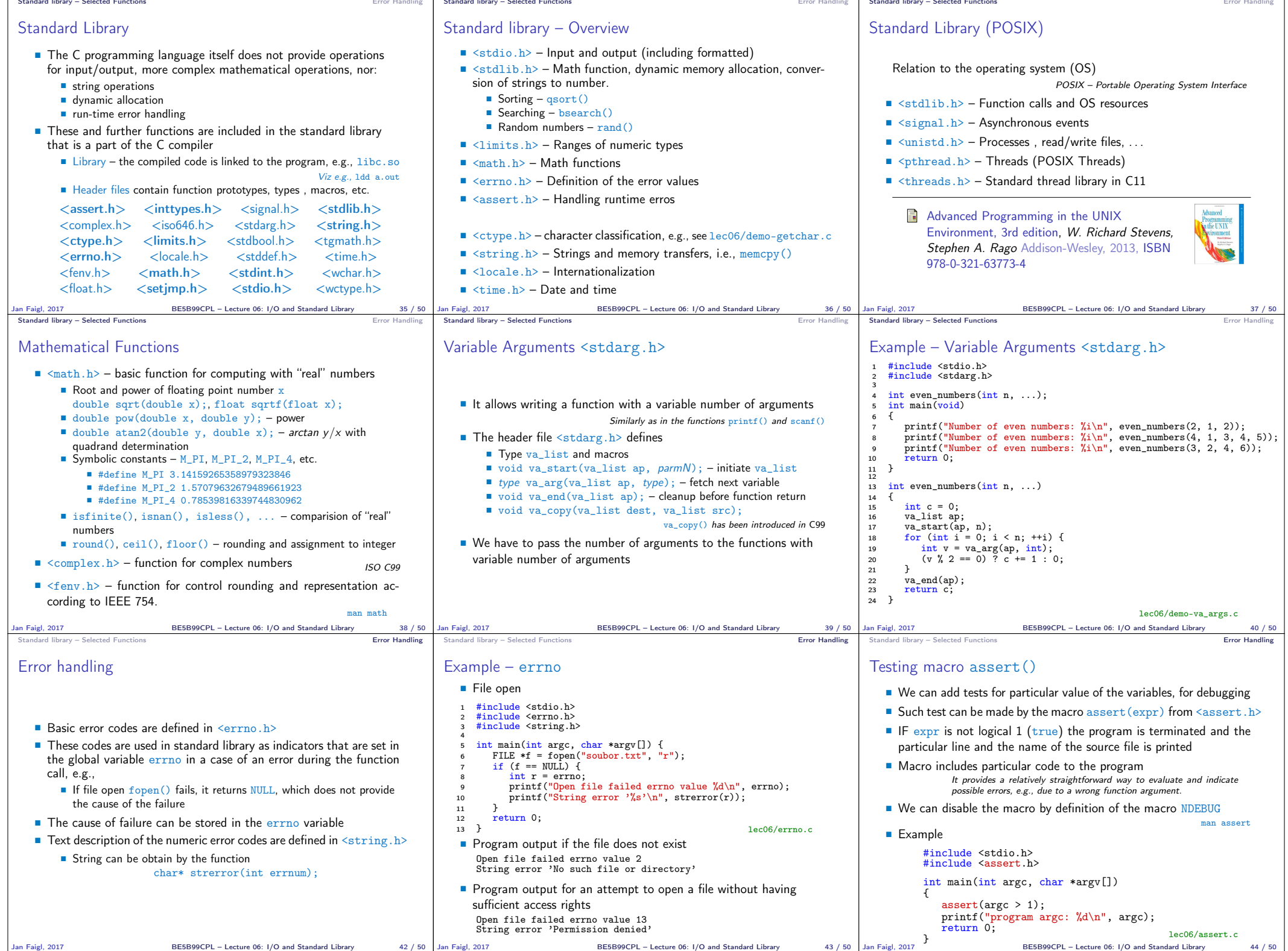

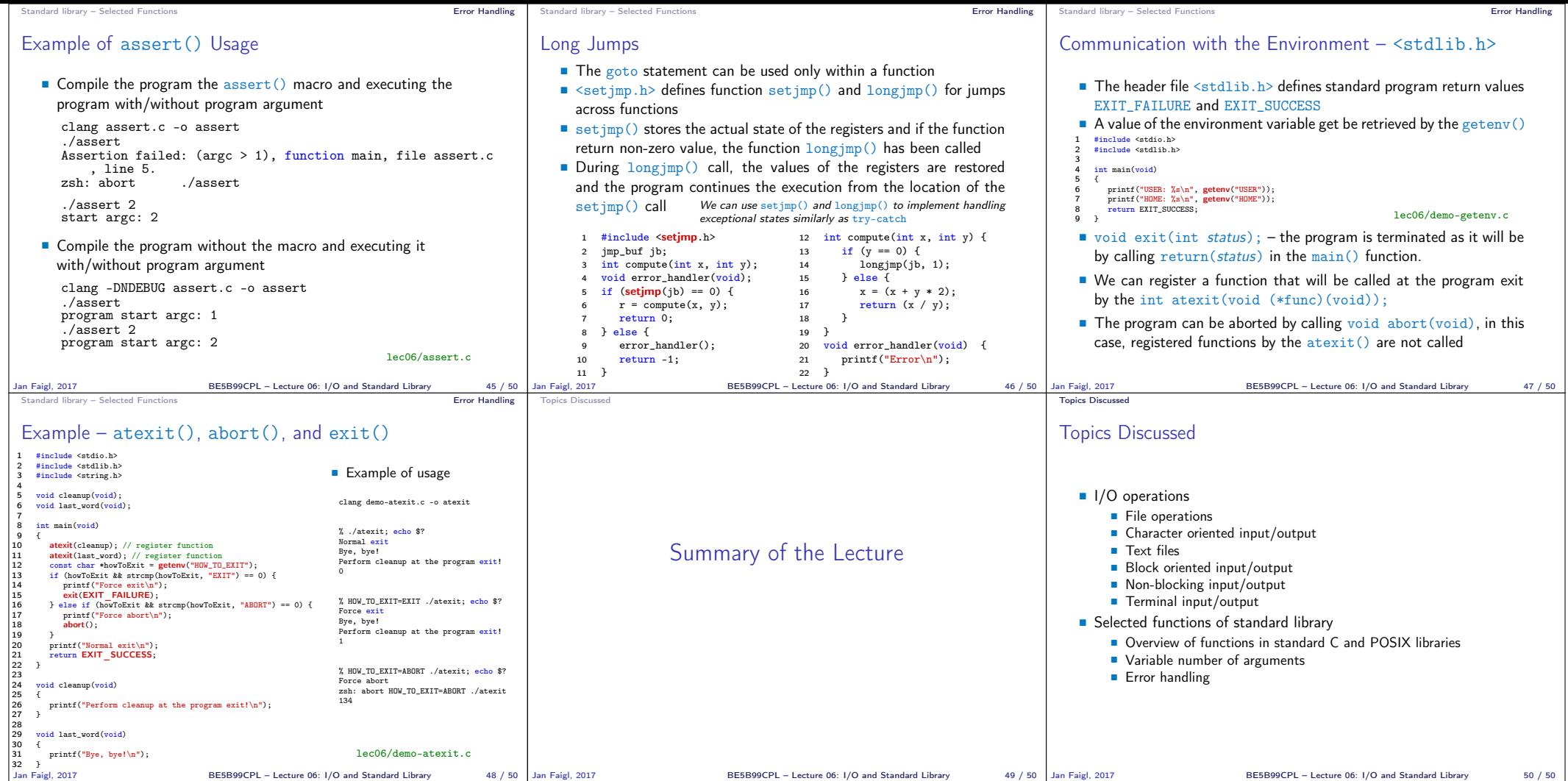